MECHANIKA PRECYZYJNA l PRZYRZĄDY OPTYCZNE

# Części optyczne Metoda ustalania dopuszczalnej różnicy dróg optycznych

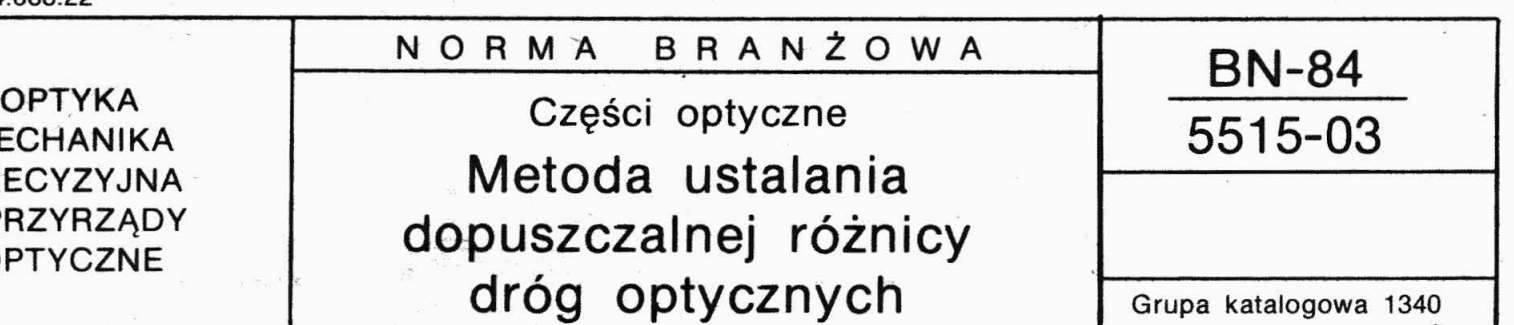

# l. WSTĘP

1.1. Przedmiot normy. Przedmiotem normy jest określenie metody ustalania dopuszczalnej różnicy dróg optycznych, w częściach optycznych, spowodowanej dwójłomnością .

# 1.2. Określenia

1.2.1. dwójłomność - średnia różnica współczynników załamania szkła dla promienia zwyczajnego i nadzwyczajnego, wyznaczona wzdłuż drogi geometrycznej promienia w ośrodku dwójłomnym.

1.2.2. różnica dróg optycznych w części optycznej  $L$ największa wartość iloczynu grubości i dwójłomności części optycznej w obszarze jej średnicy czynnej, wyrażona w nm.

1.2.3. umowna różnica dróg optycznych  $L<sub>u</sub>$  - iloczyn dwójłomności na krawędzi części przez jej grubość wzdłuż osi optycznej.

# 2. METODA USTALANIA RÓŻNICY DRÓG OPTYCZNYCH

## 2.1. Obliczanie współczynnika kształtu

- obliczyć współczynnik kształtu części optycznej z wzoru

$$
\alpha = \frac{d(0) - d(1)}{d(0)}\tag{1}
$$

w którym:

$$
d(0)
$$
 — grubość części na osi optycznej, mm,

 $d(1)$  - grubość części na krawędzi jej średnicy czynnej, mm,

- obliczyć współczynnik kształtu całego układu wg wzoru

$$
\alpha_{z} = \frac{\sum_{i=1}^{N} d(0)_{i} - \sum_{i} d(1)_{i}}{\sum_{i=1}^{N} d(0)_{i}}
$$
(2)

w którym:

*N* - liczba części optycznych w układzie.

 $d(0)<sub>i</sub>$  — grubość *i*-tej części na osi optycznej, mm,  $d(1)_i$  — grubość *i*-tej części na krawędzi jej średnicy czynnej, mm, dla pryzmatów *d* oznacza grubość jego rozwin ięcia w płytkę płasko . równoległą.

2.2. Obliczanie dopuszczalnej umownej różnicy dróg optycznych . układu optycznego

# 2.2.1. Obliczanie dopuszczalnej umownej różnicy dróg przy założeniu wartości spadku jasności Strehla *dl*

 $-$  założyć dopuszczalny spadek jasności Strehla  $\Delta J$ spowodowany dwójłomnością,

- na wykresie (rys. 1) znaleźć punkt o współrzędnych (αz, ΔJ) i interpolując odległości między krzywymi  $L<sub>u</sub>$  = const. odczytać odpowiadającą mu umowną różnicę dróg optycznych  $L_u$  całego układu.

- ..... -.J Zgłoszona przez Centralne Laboratorium Optyki Ustanowiona przez Dyrektora Centralnego Laboratorium Optyki dnia 21 grudnia 1984 r. jako norma obowiązująca od dnia 1 lipca 1985 r. (Dz. Norm. i Miar nr 4/1985 poz. 8)

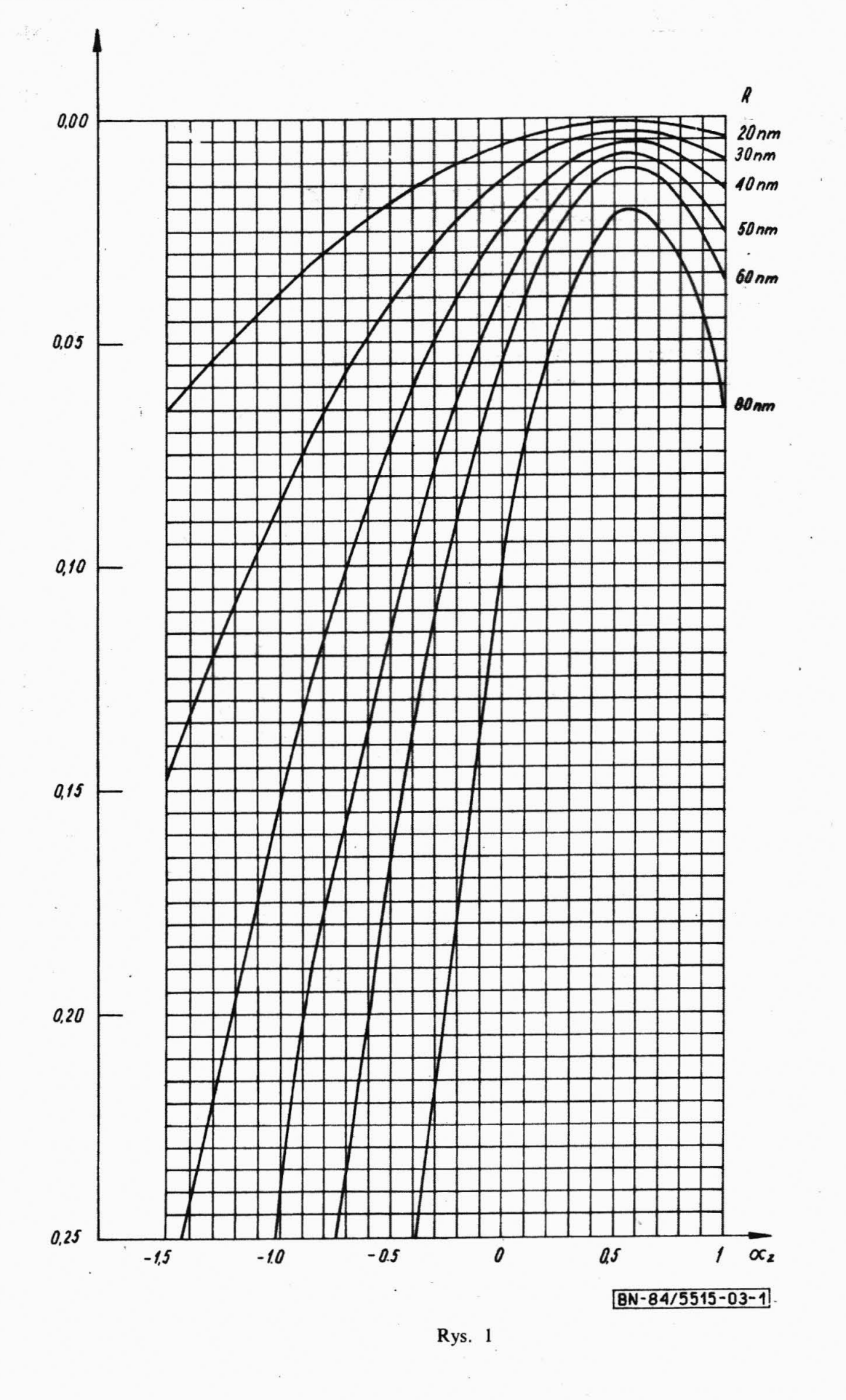

2.2.2. Obliczanie dopuszczalnej umownej różnicy dróg przy założeniu wartości *Vex* aberracji falowej układu - założyć dopuszczalną wartość aberracji falowej *Vex* spowodowanej dwójłomnością;

- dla założonej konstrukcyjnie wartości *az* odczytać z rys. 2 promień względny *Pex* położenia ekstremum aberracji; promień ten, a także promienie  $\rho = 1$  oraz  $p = 0$  należy podstawić do wzoru (3) i obliczyć dla nich wartość *U(p).* Spośród nich wybrać bezwzględnie największą wartość *U(p)ex* 

$$
U(\rho) = (1 - \alpha_z \cdot \rho^2) \cdot (0.4 \rho^2 + 0.6 \rho^4) ++ 0.1 - \rho^2 - 0.19 \alpha_z + 0.9^4 \alpha_z \rho^2 \qquad (3)
$$

- obliczyć dopusżczalną umowną różnicę dróg optycznych z wzoru

$$
L_u = \frac{V_{ex}}{5U(\rho)_{ex}} \tag{4}
$$

2.2.3. Obliczanie dopuszczalnej umownej różnicy dróg optycznych przy założeniu wartości rzeczywistej różnicy dróg  $L_{\text{max}}$  w układzie optycznym

- założyć dopuszczalną rzeczywistą różnicę dróg w układzie  $L_{\text{max}}$ ,

- obliczyć dopuszczalną umowną różnicę dróg optycznych z wzoru

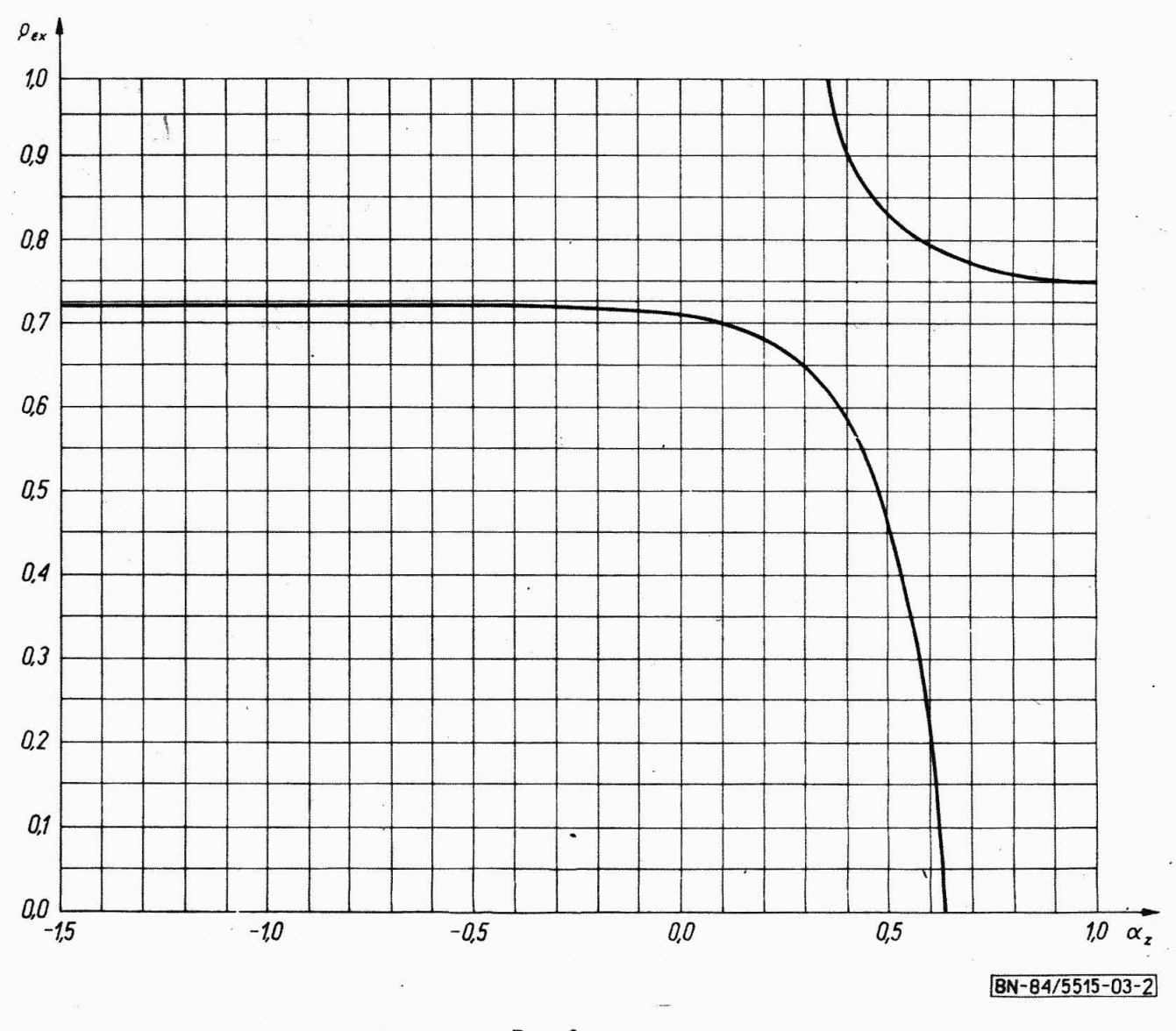

Rys. 2

$$
L_u = \frac{L_{\text{max}}}{1 - \alpha_z} \quad \text{dla} \alpha_z \leqslant 0.6 \tag{5}
$$

$$
L_u = \frac{L_{\max}}{0.186 \ \alpha_z^{-3/2}} \quad \text{dla} \ \alpha_z > 0.6 \qquad (6)
$$

2.3. Obliczanie dopuszczalnej dwójłomności części optycznych. Dopuszczalną dwójłomność części optycznych należy obliczyć z wzoru

$$
W (1) = \frac{L_u}{\sum_{i=1}^{N} d(0)_i}
$$
 (7)

2.4. Obliczanie dopuszczalnej różnicy dróg optycznych w części optycznej. Dopuszczalną różnicę dróg optycznych w części należy obliczyć *i* wzoru

$$
L_{i_{\max}} = (1 - \alpha_i) W(1) d(0)_i \qquad \text{dla} \alpha_i \leq 0, 6 \quad (8)
$$

lub

$$
L_{i_{\text{max}}} = 0,186 \cdot W(1) \ d(0)_i \alpha_i^{-3/2} \quad \text{dla } \alpha_i > 0,6 \quad (9)
$$

2.5. Obliczanie dwójłomności półfabrykatów soczewek. Dwójłomność i różnica dróg optycznych prasówek powinna być taka sama jak produkowanych z nich soczewek.

# Informacje dodatkowe

lub

KONIEC

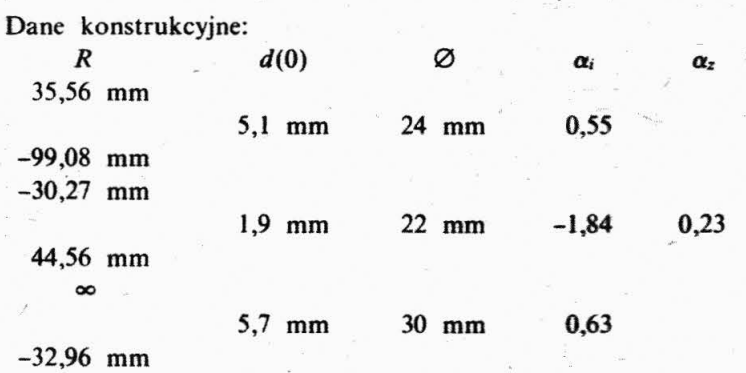

Założenia:

---~

1) Średnica wiązki aperturowej jest równa średnicy czynnej soczewek.

2) Dopuszczalny spadek jasności Strehla wynosi  $\Delta J = 0.02$ . Z wykresu na rys. 1 dla współrzędnych  $\alpha_z = 0.23$  i  $\Delta J = 0.02$ odczytuje się  $L_z = 50$  nm.

Obliczenie dwójłomności soczewek wg wzoru (7):

$$
W(1) = 50 \, \text{nm}/1,27 \, \text{cm} = 39,4 \, \text{nm}/\text{cm}
$$

Obliczanic dopuszczalnej różnicy dróg optycznych w częściach wg wzorów (8) i (9):

dla soczewki  $1 - L_{\text{max}} = (1 - 0.55) \cdot 39.4 \text{ nm/cm } 0.51 \text{ cm} = 9.1 \text{ nm}$ , dla soczewki  $2 - L_{\text{max}} = (1 + 1,84) \cdot 39,4 \text{ nm/cm } 0,19 \text{ cm} = 21,2 \text{ nm},$ dla soczewki  $3 - L_{\text{max}} = (1 - 0.63) \cdot 39,4 \text{ nm/cm } 0.57 \text{ cm} = 8,3 \text{ nm}.$ 

#### Przykład *2*

Obliczyć różnicę dróg optycznych soczewek obiektywu kolimatora interferometru.

Dane konstrukcyjne:

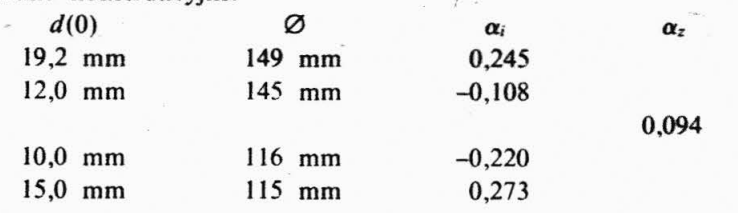

### Założenia:

l. Średnica wiązki aperturowej jest równa średnicy czynnej soczewek.

2. Aberracja falowa nie może przekraczać 0,01 $\lambda$ .

Wg wykresu na rys. 2 dla  $\alpha_z = 0.094$  otrzymuje się  $\rho_{ex} = 0.7$ . Ze wzoru (4) dla  $V_{ex} = 0.01\lambda$  i  $\rho_{ex} = 0.7$  oblicza się  $L_u = 27.17$  nm. Wg wykresu na rys. 2 dla  $\alpha_z = 0.094$  otrzymuje się  $\rho_{ex} = 0.7$ .<br>Ze wzoru (4) dla  $V_{ex} = 0.01\lambda$  i  $\rho_{ex} = 0.7$  oblicza się  $L_u = 27.17$  nm.<br>Obliczenie dwójłomności soczewek wg wzoru (7)  $W(1) =$ <br>27.17 nm/5.62 cm = 4.83 nm  $= 27,17$  nm/5,62 cm = 4,83 nm/cm.

Obliczanie dopuszczalnej różnicy\_ dróg w soczewkach wg wzoru (8):

dla soczewki  $1 - L_{\text{max}} = 7$  nm, dla soczewki 2 -  $L_{\text{max}} = 6.4 \text{ nm}$ , dla soczewki  $3 - L_{\text{max}} = 5.9 \text{ nm}$ , dla soczewki 4 -  $L_{\text{max}} = 5.3 \text{ nm}.$ 

#### Przykład 3

Obliczyć różnicę dróg optycznych soczewek obiektywu, przyjmując, że będzie pracował w świetle spolaryzowanym między polaryzatorem a analizatorem.

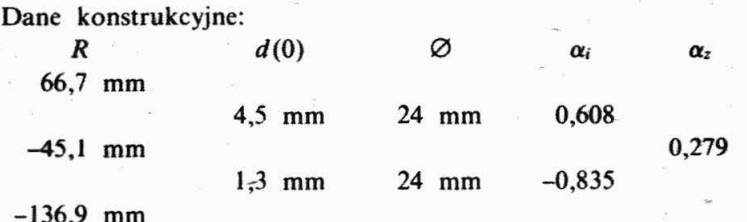

Założenie:

Przyjmuje się, że wnoszona przez obiektyw różnica dróg optycznych nie może przekroczyć l nm.

 $\overline{\phantom{a}}$ 

Oblic zyć umowną różnicę dróg optycznych ze wzoru (5)

$$
L_u = \frac{1 \text{ nm}}{1 - 0.279} = 1.39 \text{ nm}
$$

Ze wzoru (7) obliczyć dopuszczalną dwójłomność soczewek

$$
W(1) = \frac{1,39 \text{ nm}}{0,58 \text{ cm}} = 2,4 \text{ nm/cm}
$$

Ostatecznie na podstawie wzoru (9) dopuszczalna różnica dróg optycznych w soczewkach wynosi:

dla soczewki  $1 - L_{1 max} = 0,186 \cdot 2,4$  nm/cm  $\cdot 0,45$  cm  $\cdot 0,608 =$  $= 0,43$  nm,

dla soczewki 2 -  $L_{2 \text{ max}} = (1 + 0.835) \cdot 2.4 \text{ nm/cm} \cdot 0.13 \text{ cm} =$  $= 0.57$  nm.

Przykład 4

Obliczenie dwójłomności w podstawowym punkcie pomiarowym bloku szkła przeznaczonego do wykonania soczewek wg przykładu 1:

dla soczewki 1 — 
$$
\Delta_{w1} = \frac{500 \cdot 39,4 \text{ nm/cm}}{24^{1.5}} = 168 \text{ nm/cm},
$$

analogicznie

dla soczewki 2 -  $\Delta_{w2}$  = 190 nm/cm,

dla soczewki  $3 - \Delta_{w3} = 120$  nm/cm.

Wymagania te spełnia z nadmiarem 3 kategoria dwójłomności wg BN-76/6862-06.

#### Przykład *5*

Obliczenie dwójłomności w podstawowym punkcie pomiarowym bloku szkła przeznaczonego do wykonania soczewek wg przykładu 2:

dla soczewki: 
$$
1 - \Delta_{w1} = \frac{500 \cdot 4,83 \text{ nm/cm}}{149^{1.5}} = 1,3 \text{ nm/cm}
$$

analogicznie

dla soczewki  $2 - \Delta_{w2} = 1.4$  nm/cm,

dla soczewki  $3 - \Delta_{w3} = 1.9$  nm/cm,

dla soczewki 4  $-\Delta_{w4} = 2.0$  nm/cm.

Wymagania te z niedostatkiem spełnia kategoria 00 dwójłomności wg BN-76/6862-06.

#### Przykład 6

Obliczenie dopuszczalnej dwójłomności w podstawowym punkcie pomiarowym bloku szkła przeznaczonego do wykonania soczewek wg przykładu 3:

dla soczewki 1 — 
$$
\Delta_{w1} = \frac{500 \cdot 2,4 \text{ nm/cm}}{24^{1.5}} = 10 \text{ nm/cm},
$$

analogicznie

dla soczewki  $2 - \Delta_{w2} = 10$  nm/cm.

Wymagania te spełnia 1 kategoria dwójłomności wg BN-76/ 6862-06.